# **Managing Diverse & Complex uPortal Deployments with Cernunnos**

### Andy Gherna & Drew Wills JA-SIG Spring Conference, April 28, 2008

© Copyright Unicon, Inc., 2006. This work is the intellectual property of Unicon, Inc. Permission is granted for this material to be shared for non-commercial, educational purposes, provided that this copyright statement appears on the reproduced materials and notice is given that the copying is by permission of Unicon, Inc. To disseminate otherwise or to republish requires written permission from Unicon, Inc.

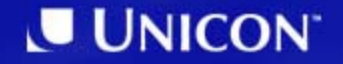

#### **Presenters**

- • Andy Gherna
	- University of Illinois at Urbana-Champaign
	- Worked with uPortal and portlets for 3 years
	- uPortal committer & Cernunnos committer
- • Drew Wills
	- Unicon employee since 2000
	- – Contributed to several uPortal implementations
		- California Polytechnic State University "Cal Poly"
		- California State University, Chico
		- University of Colorado System
		- Yale University
		- Johns Hopkins University
	- Launched Cernunnos February 2007

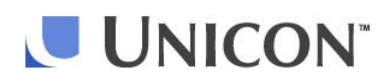

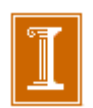

### **uPortal Deployment with Cernunnos**

1. uPortal Deployment at U of I 2. The Cernunnos Project 3. Deployment Solved & Looking Ahead

# **uPortal Deployment at U of I**

#### **Problem: Multiple Campuses, Multiple Environments**

- U of I faced a challenging deployment landscape
- 3 campuses
- 2 version control systems
	- SVN for source
	- **Land Communication** CVS for deployed environment
- 4 environments
- many nodes

## **Solution 1: Ant**

- Benefit: Ubiquity
	- **Hart Committee** you have it already
	- **Hart Committee** – tasks make it easy (e.g. copy)
- Drawback: Scalability
	- **Land Communication** change environment == change bulid process

# **Solution 2: Scripting**

- Benefit: Flexibility
	- **Hart Committee** - parameterize vs. modify
	- **Hart Committee** – language features (python, groovy)
- Drawback: Scalability (again)
	- **Land Communication** – too many parameters
	- **Hart Committee** too much "plumbing code"
	- **Hart Committee** – usability (who on my team can pick this up quickly?)

# **The Cernunnos Project**

*Software Solved*

#### **Cernunnos at a Glance**

• Project Home Page:

<http://cernunnos.googlecode.com/>

• Discussion Group:

<http://groups.google.com/group/cernunnos-discussion/>

• Manual:

<http://cernunnos.googlecode.com/svn/manual/index.html>

- Quick Facts:
	- 12k lines of source (code, comments, blanks)
	- 7 project members
	- **Hart Committee** 294 commits beginning 2007/02/15

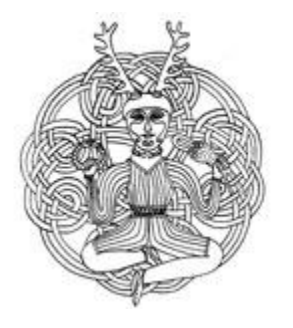

# **What Is It?**

- Cernunnos is hard to describe for the same reason it's interesting: *there's nothing else like it*
- I can't tell you what it is in a sound byte
- But it would go something like this:

*"Cernunnos is a form factor for code components designed to overcome the Problem of Implied Codemass."*

# **WTF?**

• This description begs the question:

*"What is 'Implied Codemass' and why should I avoid it?"*

- • The reasons may sound "too good to be true"
	- You will do more in less time
	- –You will produce higher quality deliverables
	- –Your deliverables will get better with age (like wine)
	- –You will learn a lot of cool things
	- –You will teach others the cool things you know
	- –You can turn in the same work again and again
	- –You can turn in other people's work too
	- –You can take it all with you to your next assignment

#### **Implied Codemass**

- Let's agree the *codemass* of a solution is the sum of all custom code
- *Implied codemass* is the portion of a solution that you're forced to write by architectural choices
- The real bulk, footprint, or mass of an individual choice -- whether you write it or download it - includes the burden it places on components that interact with it

**innate mass + implied mass = total mass**

## **Why Implied Codemass?**

- Industry-normal development practices lead to software systems that look like jigsaw puzzles
- Without pre-arranged guidelines for shape, components grow organically into shapes that reflect their purpose
- This process leads to systems made up of components that can only be combined in one way (like a jigsaw puzzle)

#### **Example 1: Connect to and query JDBC**

```
Connection conn = null;
PreparedStatement pstmt = null;
try {
    Class.forName("my.sql.Driver");
    conn = DriverManager.getConnection(url, user, passwd);
    pstmt = conn.prepareStatement("SELECT * FROM up_user");
    ResultSet rs = pstmt.executeQuery();
    /* do something useful with the results */
}
catch (ClassNotFoundException cnfe) { /* do something... */ }
catch (SQLException sqle) { /* do something... */ }
finally {
   pstmt.close();
    conn.close();
}
```
#### **Example 2: Connect to and query LDAP**

```
Hashtable env = new Hashtable(11);
env.put(Context.INITIAL_CONTEXT_FACTORY, "com.sun.jndi.ldap.LdapCtxFactory");
env.put(Context.PROVIDER_URL, "ldap://localhost:389/o=JNDITutorial");
env.put(Context.SECURITY_AUTHENTICATION, "simple");
env.put(Context.SECURITY_PRINCIPAL, 
           "cn=S. User, ou=NewHires, o=JNDITutorial");
env.put(Context.SECURITY_CREDENTIALS, "mysecret");
try {
    DirContext ctx = new InitialDirContext(env);
    NamingEnumeration<SearchResult> rslt = ctx.search("", 
                         "(objectclass=person)", null);
    /* do something useful with the results */
} catch (NamingException e) { /* do something... */ }
finally {
    ctx.close();
}
```
## **Hypothetical Sequence Diagram**

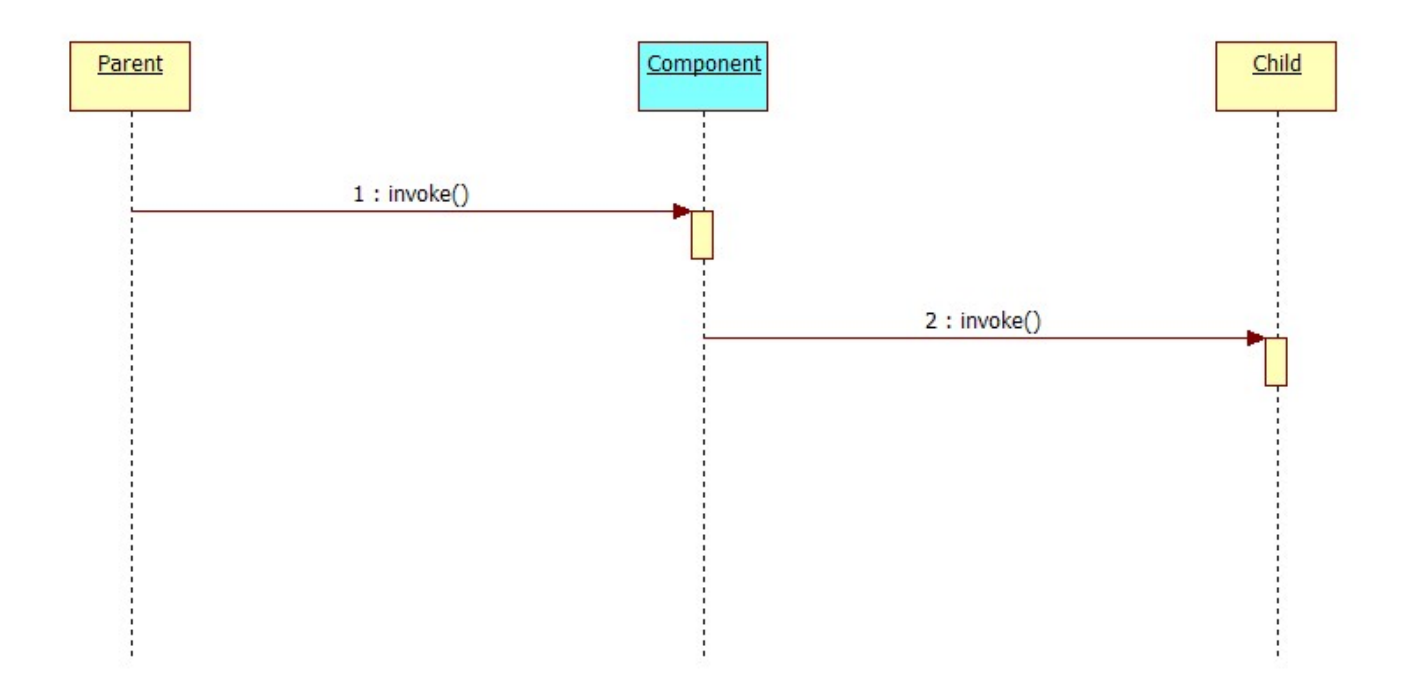

Why aren't the previous examples drop-in replacements for Component?

# **Implied Codemass (Cont.)**

- Practices like these lead to *lots* of Implied Codemass
- Sometimes this extra bulk is overlooked
- In other cases it's accepted without scrutiny because there's no perceived alternative
- In either case, the jigsaw puzzle paradim continues

#### **Hidden Bulk**

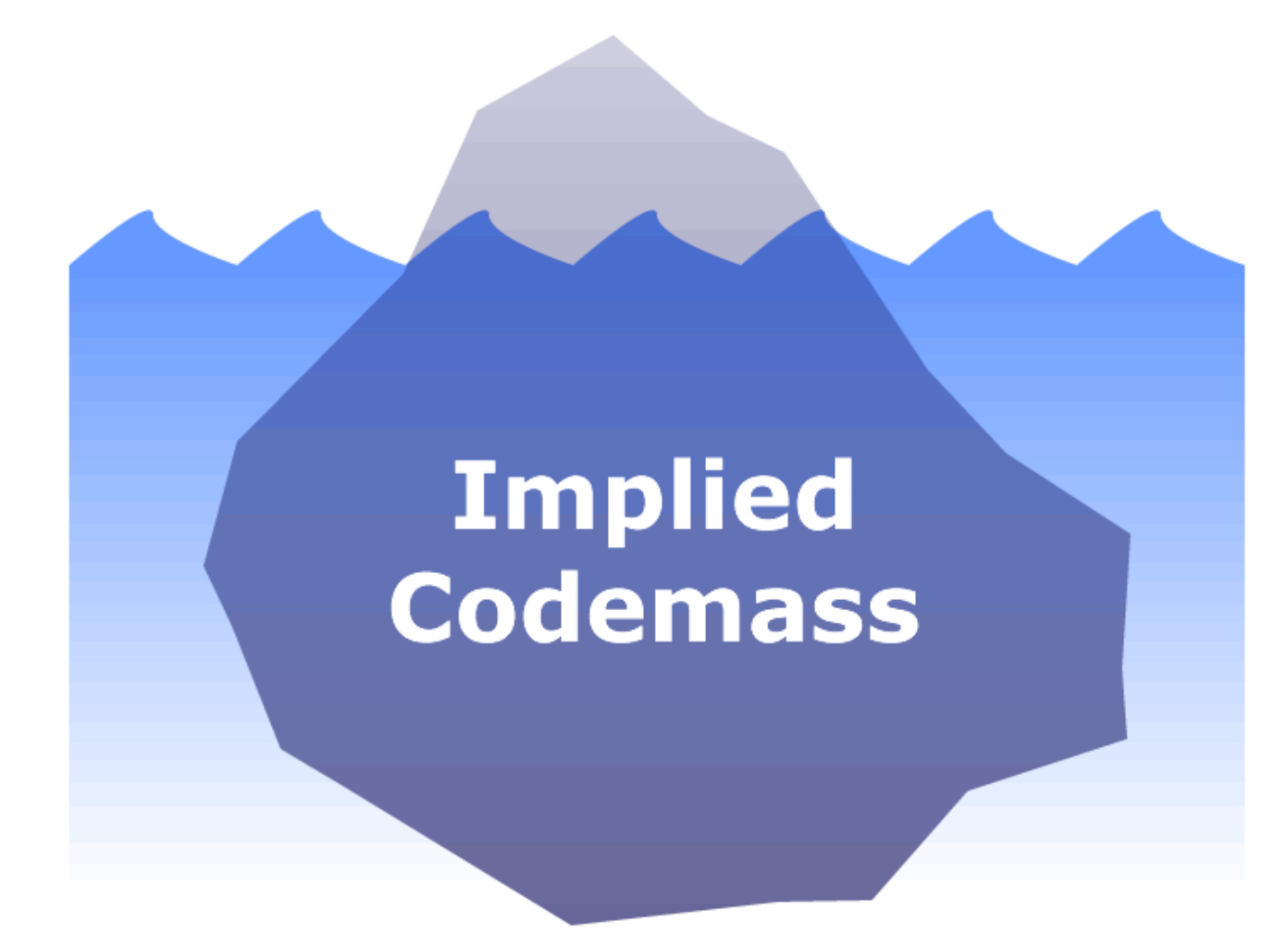

## **LEGOLAND®**

*"At LEGOLAND® everyone in the family becomes a hero."*

- Lego bricks are similar to puzzle pieces in many ways:
	- Intended for entertainment
	- Appeal to similar ages
	- Available in similar sizes and quantities
	- You combine them to make something bigger
- There's one essential difference:
	- with Lego bricks, the set of possible combinations is open-ended

#### **GOAL: Combine A & B**

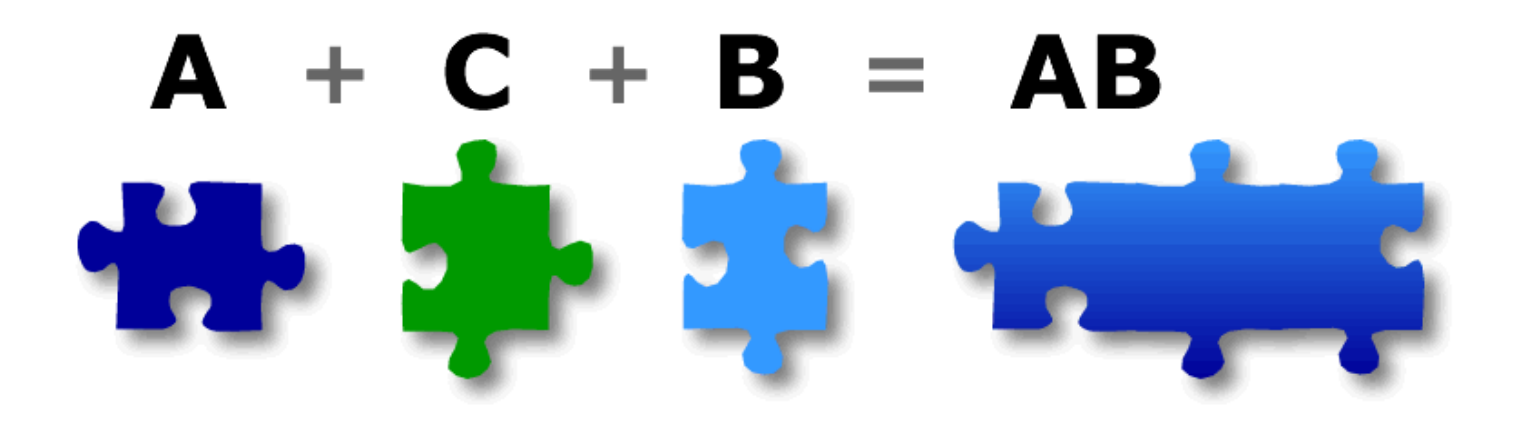

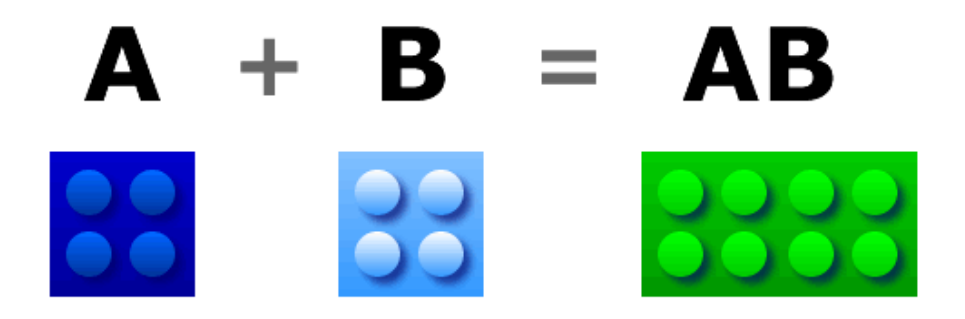

# **Integration Paradigms (Cont.)**

• The jigsaw puzzle paradigm requires the incremental mass of C

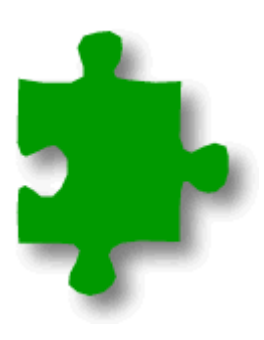

• The Lego Brick paradigm *requires no incremental mass*

### **Cernunnos Is Like LEGOs**

- With Cernunnos, you don't have to make it possible for components to combine; you only have to tell them to do so
- When you introduce a new component to Cernunnos, it's instantly capable of combining with every other component -- past, present, and future

#### **Cernunnos Example**

#### **>crn find-entries-in-jars.crn proj\lib SAX**

```
<!-- Find all JAR files in $1… -->
<file-iterator dir="${$1}" includes="**/*.jar">
  <!-- Print out each JAR name… --><echo-ln
>${Attributes.LOCATION}:</echo-ln>
  <!-- Print out entries that match $2… -->
  <archive-iterator><with-attribute key="location" value="${Attributes.LOCATION}">
      <if test="${groovy(location.contains('${$2}'))}">
        <echo-ln prefix="&#009;">${location}</echo-ln>
      </if>
    </with-attribute>
  </archive-iterator>
  <echo-ln/>
</file-iterator>
```
# **Cernunnos Example (Cont.)**

```
INFO:**************************************************** Invoking ScriptRunner.run(Task, TaskRequest)
** TaskRequest contains 3 elements
** - $1=..\..\cernunnos-cmd-tool\lib
** - Attributes.ORIGIN=file:/C:/HOME/find-entries-in-jars.crn
*** - $2=SAX
**************************************************activation-1.1.jar:
commons-logging-1.1.jar:
commons-pool-1.2.jar:
jaxen-1.1.1.jar:
        org/jaxen/saxpath/SAXPathEventSource.class
        org/jaxen/saxpath/SAXPathException.class
jdom-1.0.jar:
        org/jdom/input/SAXBuilder.class
        org/jdom/input/SAXHandler.class
        org/jdom/output/SAXOutputter.class
```
…

#### **Cernunnos Manual**

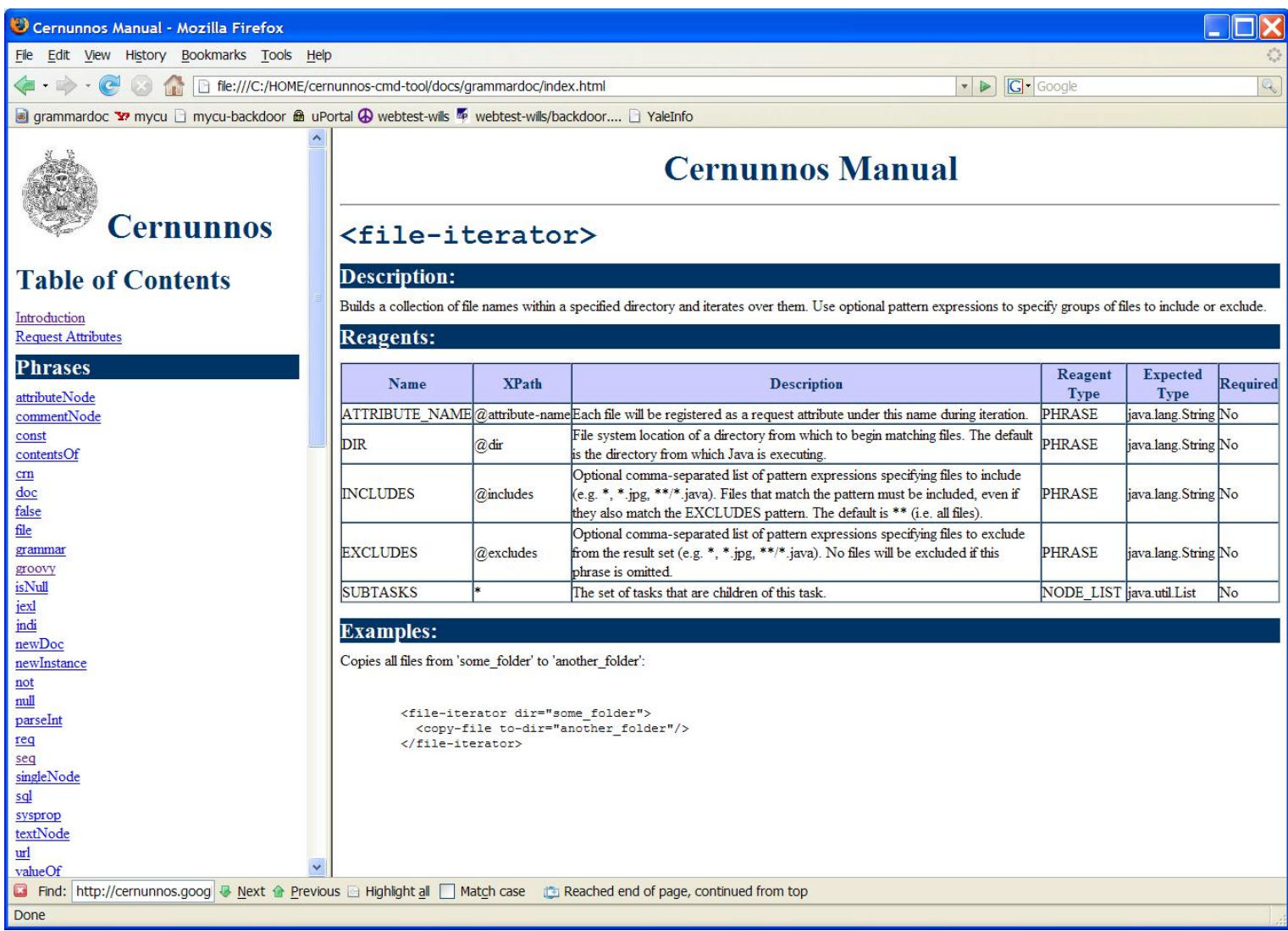

# **Do One Thing Well**

- Cernunnos aims to make software less costly by taking on Implied Codemass
- Leave everything else to others
- Put good code in contact with other good code, get out of the way

#### **Other Good Code**

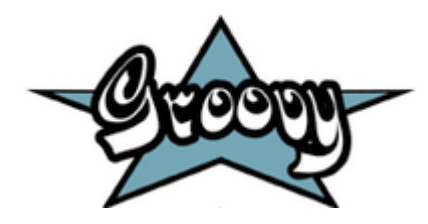

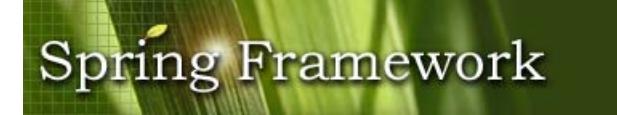

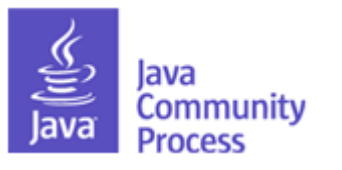

JavaMail

**Spring LDAP**

NekoHTML

commons **DBCP** 

 $<$ dom4j $>$ 

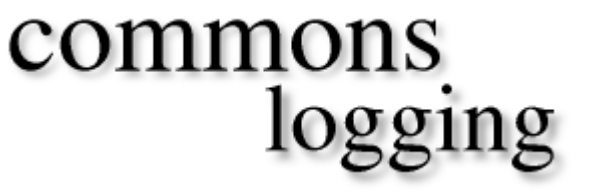

# **Deployment Solved & Looking Ahead**

### **Reconsidering Solution Design**

- XML map of environment
	- **Hart Committee**  $-$  edit the xml file, not the script
	- **Hart Committee**  $-$  need a way to process the XML...
- Scripting languages: too much XML "plumbing code"

## **Solution 3: Cernunnos!**

- Benefit: Scalability (at last!!!)
	- **Hart Committee** – no "plumbing code"
	- **Hart Committee** XPath/node-iterator reads the XML map
- Benefit: Declarative XML
	- **Land Communication** – easy to pick up
	- **Hart Committee**  $-$  develop useful applications quickly

### **deployment.xml**

• Defines environments, applications, and app-servers

```
<deploy>
  <Environments><Environment name="Development">
      <!-- The base directory for uPortal and portlets for each campus or machine type -->
      <Applications>
        <Application name="mydevuic"/>
        <Application name="axisdevuis"/>
      </Applications>
      <!-- The CATALINA_BASE directory for each cluster -> node -->
      <AppServers>
        <cluster name="mydevillinois">
          <config>
            <port type="SERVER">8111</port>
            <port type="HTTP_1_1">8112</port>
            <port type="AJP">8113</port>
          </config>
          <node>mydevillinois1_01</node>
          <node>mydevillinois2_01</node>
        </cluster>
      </AppServers>
    </Environment>
    [...]
  </Environments>
</deploy>
```
# **crn-deploy.xml**

• Deploys a portlet application to the local directory of the deployable CVS module

```
<with-attribute key="DEPLOYMENT_XML" value="${file(deployment.xml)}">
 [...] 
  <with-attribute key="JAR_FILE" value="${file(${req($1)})}">
    <with-attribute key="APP_NAME" value="${jexl(JAR_FILE.getName().replace('.war',''))}">
   <!-- Deploy the portlet app with the specified environment and cluster -->
   <if test="${jexl(APP_NAME.endsWith('-pac'))}">
      <node-iterator source="${doc(deployment.xml)}" 
          xpath="//Environment[@name = '${req($3)}']/Applications/Application[@name = '${req($4)}']">
       <with-attribute key="$2" 
            value="${req($2)}/${req($3)}/${valueOf(name(..))}/${valueOf(./@name)}">
          <crn location="deploy-portlet-app.xml"/>
        </with-attribute>
      </node-iterator>
    </if>
   [...]
    </with-attribute>
 </with-attribute>
</with-attribute>
```
# **Deployment Solved**

- Cernunnos gave us what we were looking for
	- **Hart Committee** Consistency
	- **Hart Committee** – Dependability
	- Confidence
- Looking ahead
	- **Hart Committee** additional deployment automation
	- subscriber services
	- uPortal data transfer

#### **Questions?**

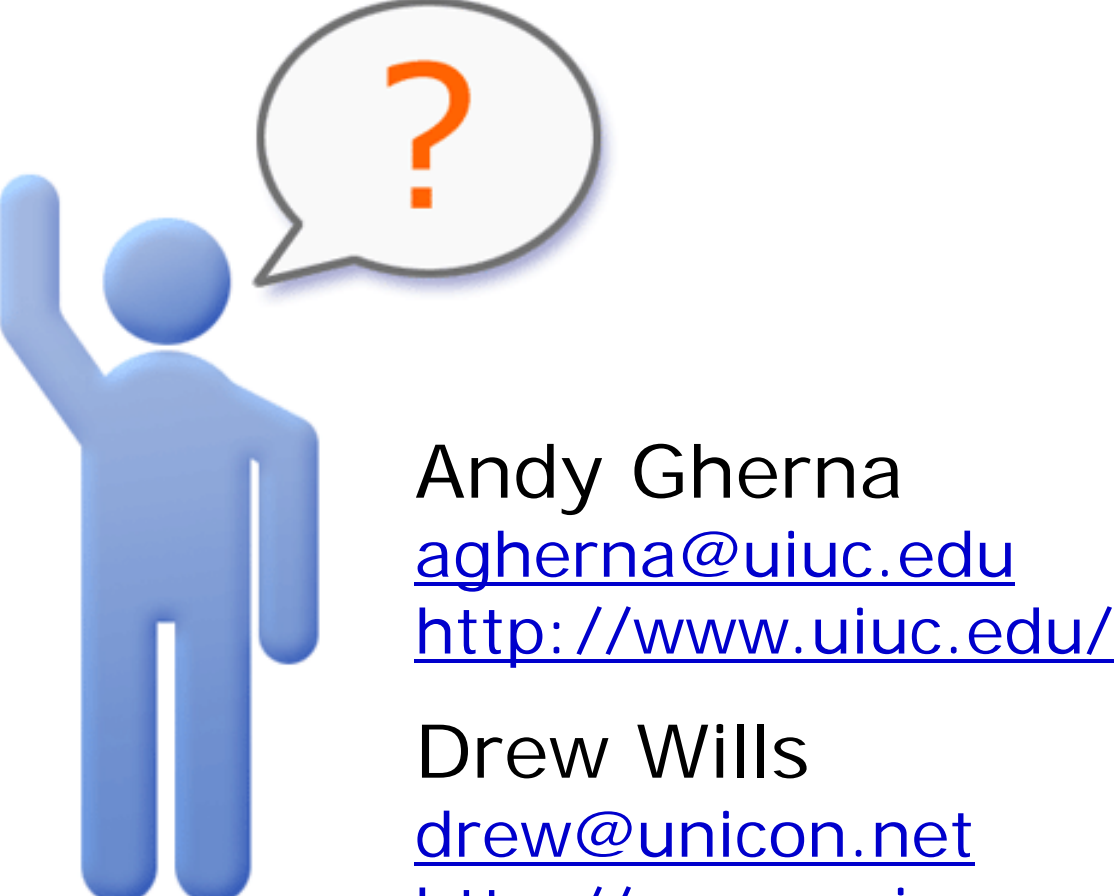

[http://www.unicon.net/blog/19/](http://www.unicon.net/blog/19)